*mwp-444*

## Lasso intro - Lasso

whitepaper lasso

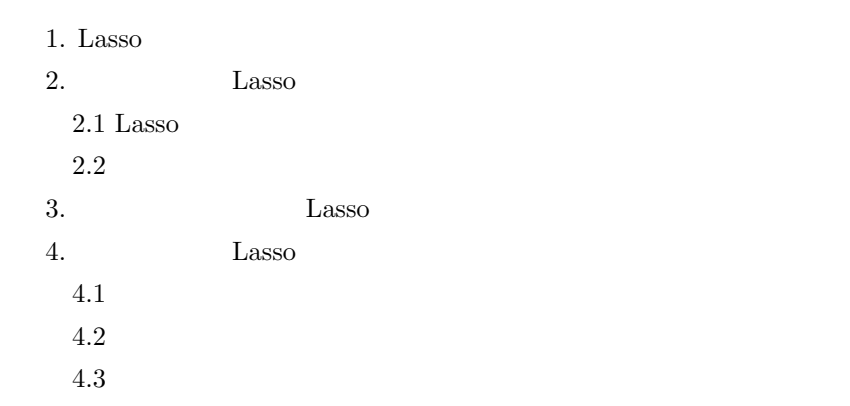

## 1. Lasso

 ${\rm Lasso} \hspace{20pt} \text{``least absolute shrinkage and selection operator''}$ 

Lasso 2000 to 2000 to 2000 to 2000 to 2000 to 2000 to 2000 to 2000 to 2000 to 2000 to 2000 to 2000 to 2000 to 2000 to 2000 to 2000 to 2000 to 2000 to 2000 to 2000 to 2000 to 2000 to 2000 to 2000 to 2000 to 2000 to 2000 to

 $\begin{array}{lllllll} \text{Stata} & \text{lasso} & & \text{ \textit{1}} & \text{ \textit{1}} & \text{ \textit{2}} & \text{ \textit{1}} & \text{ \textit{2}} & \text{ \textit{1}} & \text{ \textit{2}} & \text{ \textit{2}} & \text{ \textit{2}} & \text{ \textit{3}} & \text{ \textit{4}} & \text{ \textit{5}} & \text{ \textit{6}} & \text{ \textit{7}} & \text{ \textit{8}} & \text{ \textit{8}} & \text{ \textit{9}} & \text{ \textit{1}} & \text{ \textit{1}} & \text{ \text$ y x1, x2, ..., x*p* 

. regress y x1 x2 ... x*p*

 $\overline{N}$ 

. lasso linear y x1 x2 ... x*p*

*⃝*c Copyright Math 工房; 一部 *⃝*c Copyright StataCorp LP (used with permission)

<span id="page-1-0"></span>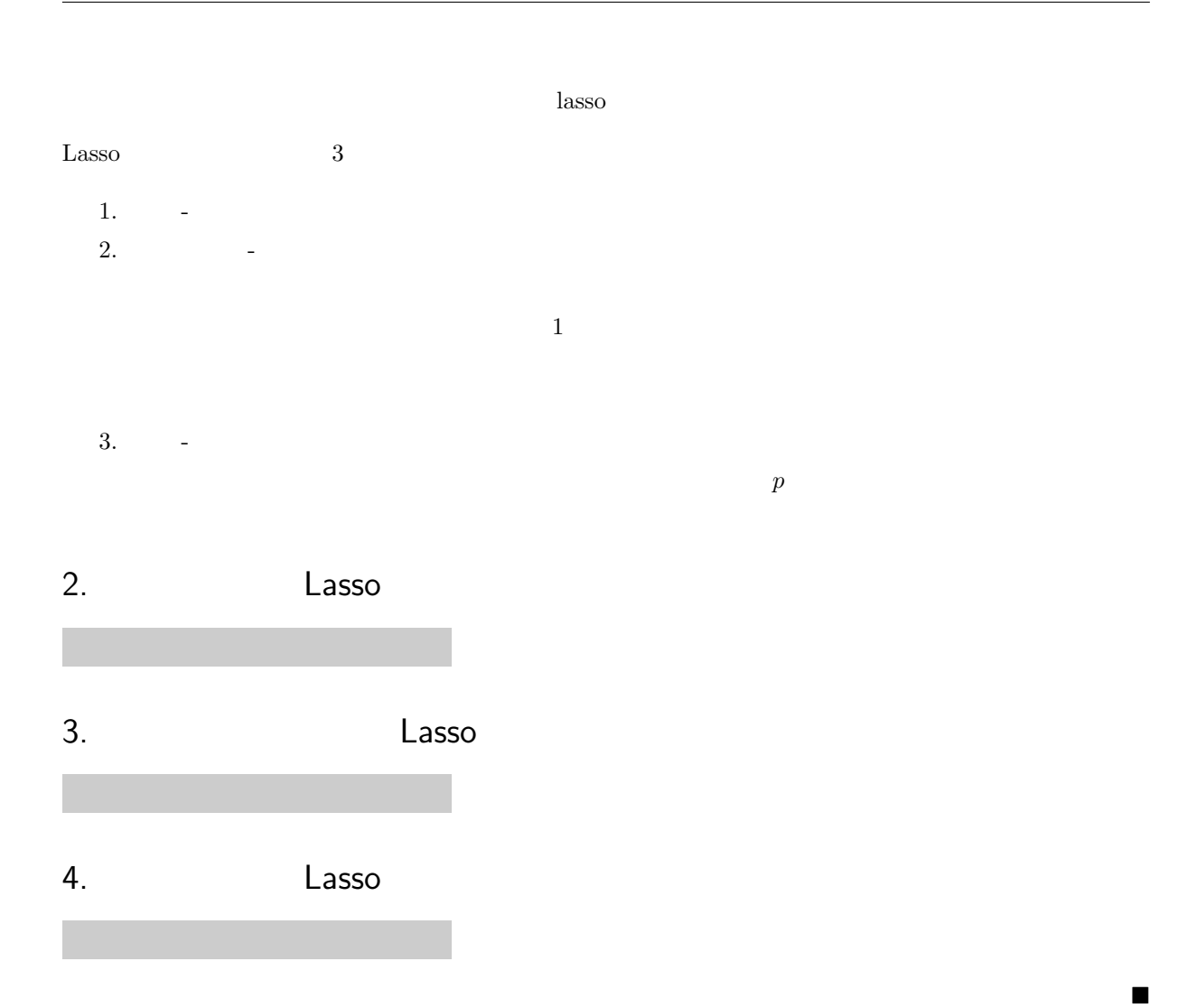